2. Auflage

# **Raspberry Pi für Einsteiger**

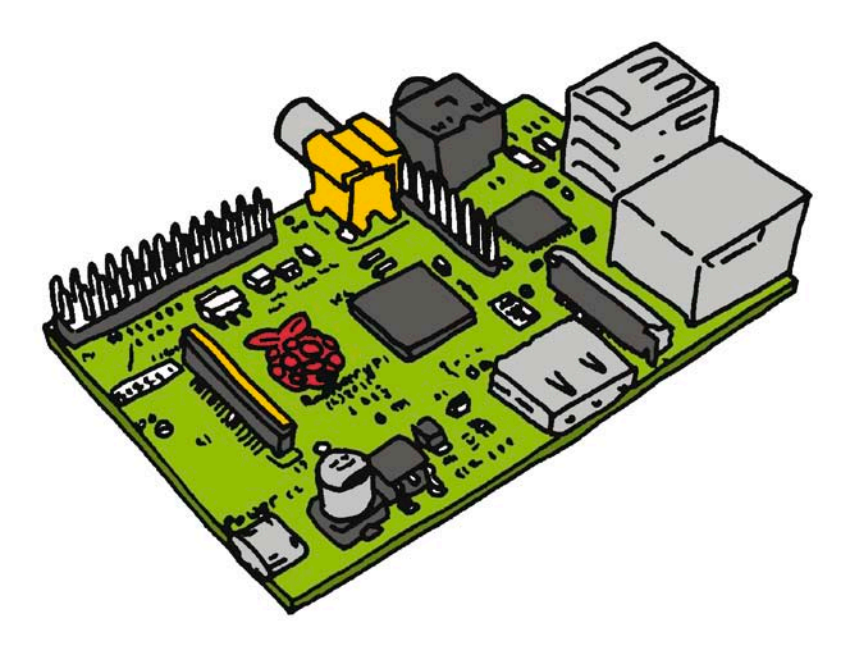

### Der Einplatinen-Computer, der alles kann

**Matt Richardson & Shawn Wallace Übersetzung von Thomas Demmig**

## **Raspberry Pi für Einsteiger**

#### **Matt Richardson & Wallace Shawn**

Deutsche Übersetzung von Thomas Demmig Aktualisierung der 2. Auflage von Tanja Feder

Die Informationen in diesem Buch wurden mit größter Sorgfalt erarbeitet. Dennoch können Fehler nicht vollständig ausgeschlossen werden. Verlag, Autoren und Übersetzer übernehmen keine juristische Verantwortung oder irgendeine Haftung für eventuell verbliebene Fehler und ihre Folgen.

Alle Warennamen werden ohne Gewährleistung der freien Verwendbarkeit benutzt und sind möglicherweise eingetragene Warenzeichen. Der Verlag richtet sich im Wesentlichen nach den Schreibweisen der Hersteller. Das Werk einschließlich aller seiner Teile ist urheberrechtlich geschützt. Alle Rechte vorbehalten einschließlich der Vervielfältigung, Übersetzung, Mikroverfilmung sowie Einspeicherung und Verarbeitung in elektronischen Systemen.

Kommentare und Fragen können Sie gerne an uns richten: O'Reilly Verlag Balthasarstr. 81 50670 Köln E-Mail: [kommentar@oreilly.de](mailto:kommentar@oreilly.de)

Copyright der deutschen Ausgabe: © 2015 O'Reilly Verlag GmbH & Co. KG

Die Originalausgabe erschien 2014 unter dem Titel *Getting Started with Raspberry Pi*, 2nd Edition bei Maker Media, Inc.

Bibliografische Information Der Deutschen Bibliothek

Die Deutsche Bibliothek verzeichnet diese Publikation in der Deutschen Nationalbibliografie; detaillierte bibliografische Daten sind im Internet über *<http://dnb.dnb.de>* abrufbar.

Lektorat: Volker Bombien, Köln Übersetzung: Thomas Demmig, Frankfurt a.M. Bearbeitung der 2. Auflage: Tanja Feder, Bonn Korrektorat: Dr. Dorothée Leidig, Freiburg i. Br. Umschlaggestaltung: Karen Montgomery, Boston & Michael Oreal, Köln Produktion: Karin Driesen, Köln Satz: le-tex publishing services GmbH, Leipzig, *[www.le-tex.de](http://www.le-tex.de)* Belichtung, Druck und buchbinderische Verarbeitung: Media-Print, Paderborn

ISBN: 978-3-95561-992-3

Dieses Buch ist auf 100% chlorfrei gebleichtem Papier gedruckt.

### **Inhaltsverzeichnis**

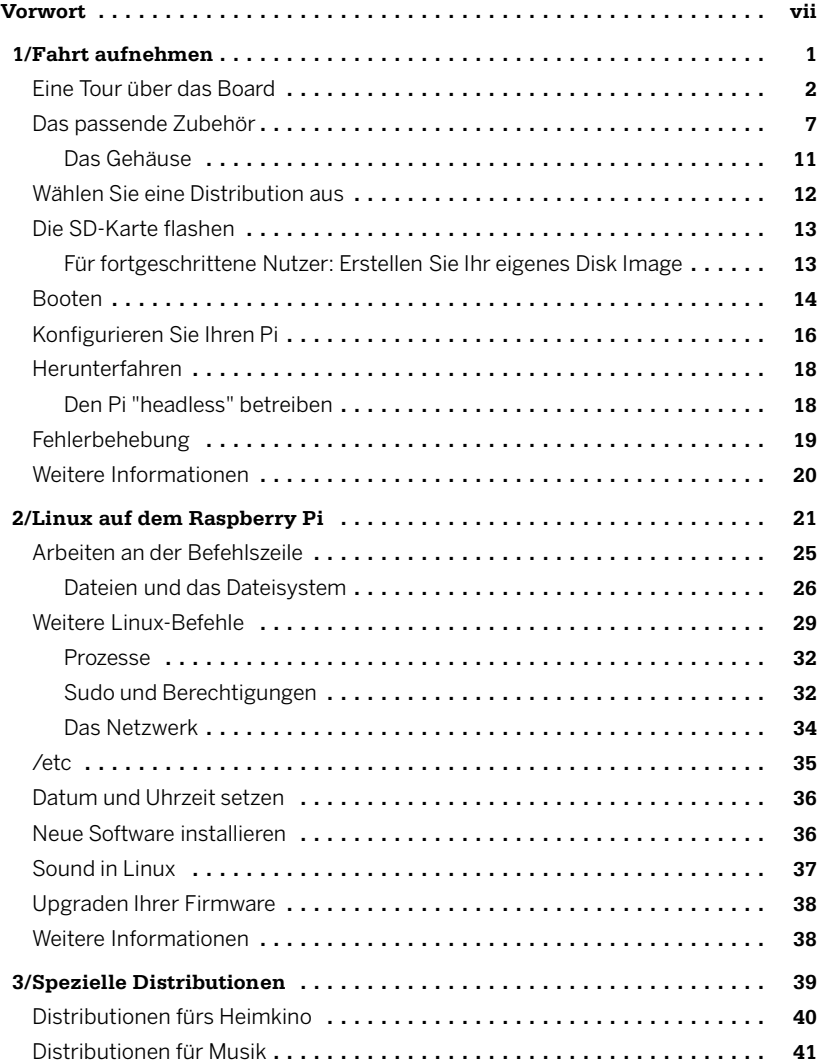